## **Scrutiny Corporate Performance Reporting User Guide (October 2023)**

When you first access the <u>2023-24 Performance Dashboard (Q1 Scrutiny Public) NEW</u>\* you should see a summary page (referred to as the **Home Page** if you need to get back to it). The information on this page will build up over time as the year progresses through each quarter.

\*NB The link and images below are Quarter 1 so will change for subsequent updates, but the principle is the same.

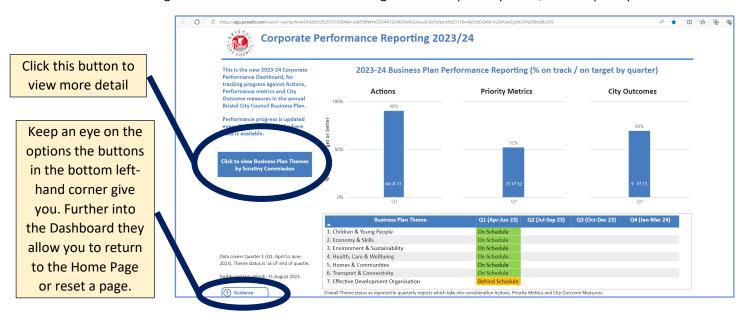

You should get the following page when you click on the button that says **Click to view Business Plan Themes by Scrutiny Commission** 

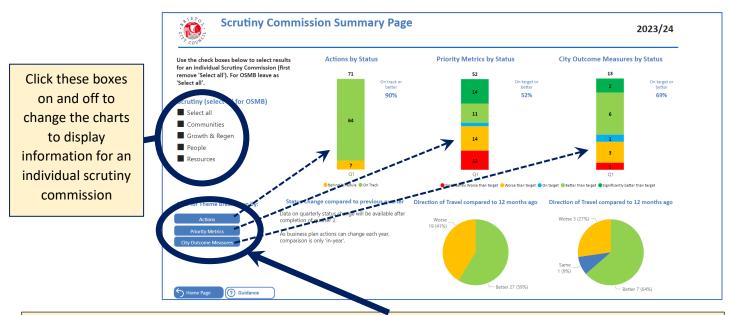

Click on these buttons to view information about the three types of performance measures. Each button relates to more detailed information behind one the three bar charts on this page. If you want to know more about the red (Significantly worse than target) Priority metrics in the middle bar chart, click on the **Priority Metrics** button.

The screenshot below shows the Actions. The page title will tell you which view you are looking at.

Reset Page

Scrutiny Commission by Actions 2023/24 Click these boxes on and Actions by Business Plan Theme and Status (Quarter 1) II for OSMB) rutiny (se 92% Select all off to see Communities
Growth & Reger Status Change compared to previous quarter information for People Resources an individual Data on quarterly status change will be available after completion of quarter 2. 1 scrutiny Status As business plan actions can change each year, comparison is only 'in-year'. Economy & Skills 3. Environment & Sustainability 4. Health, Care & Wellbeing Select all commission or ■ Behind Schedule particular status Office and depot rationalisation are key workstreams of the Property Transformation Programme. Corporate Finance are actively reviewing to identify revenue savings from buildings identified for di Ernest Young (Finance Strategic Partner) have been comminew Corporate Landlord financial model for the Council.

Options paper to ensure that the revenue target is achieve. Continue to Implement the Corporate Landlord model. Focus on progressing with the office and depot rationalisation workstreams in order to deliver revenue Click for detailed breakdown You can move this resented at September 2023 Cabinet. Slider de Transformation Programme is now an integral workstream of Transformation Programme is now an integral workstream of Transformation Programme (top 4 council savings prioritie Board is now meeting on a 6 weekly basis with the sole puragreeing property asset disposals. Cabinet received a dispethe Property Team are actively disposing of the properties Options paper to ensure that the capital receipts target is achieved for 2023-24 is to be presented at September 2023 Cabinet. slider down to view P-EDO6.2 G&R -Property, Assets & Infrastructure Continue to deliver the wider disposals programme and support generating capital more of the table

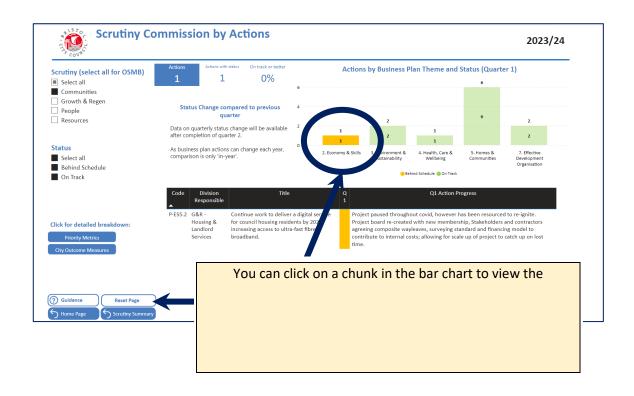